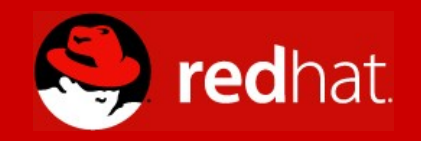

## **Hacking the Linux Automounter Linux Kongress 2005**

**Jeff Moyer [<jmoyer@redhat.com](mailto:jmoyer@redhat.com)> Senior Software Engineer**

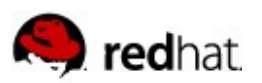

## **Overview**

- What is the automounter?
- Configuration
- **Linux implementation**
- What's to come: autofs v5
- Contributing

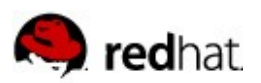

## **What is the automounter?**

- **E** Automatically mount and unmount file systems
	- NFS
	- Local file system (--bind mounts)
	- Samba\*
	- etc.
- Why?
	- Manageability!
	- This goal is not achieved by the current Linux automounter.

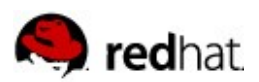

## **Configuration – The Master Map**

- auto.master (Linux) or auto\_master (UNIX)
- Source of all further configuration
	- where automount-owned file systems are to be mounted
	- name of the map file to read
	- Format: "mount-point map-name [mount-options]"
- $\blacksquare$  mount-point
	- full path to the directory used as a mount point
	- **•** if it does not exist, it is created
	- $\bullet$   $\bullet$   $\bullet$   $\bullet$  if the map is an included map.
	- $\bullet$   $\prime$   $\prime$  - $\prime$  if this is a direct map

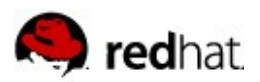

## **The Master Map (cont'd)**

#### $\blacksquare$  map-name

- Map file to read
- I-hosts' if the map is to be a "slash net" map
- 'null' if we want to override a specific map entry
	- Useful when used in conjunction with included maps
- $\blacksquare$  mount-options
	- Just what it says, options which are passed to the mount command
- # Sample auto.master
- /misc /etc/auto.misc
- /net hosts
- /nfs auto\_nfs
- / /etc/auto.direct

+auto\_master

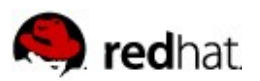

## **Mount Maps**

- Indirect Maps
	- Describe the mount points, or directory hierarchy, under the directory specified in the master map\*
- Direct Maps
	- Contain a list of full directory paths and the location from which the file system is to be mounted
- Format: "key [mount-options] location"
- $\blacksquare$  key
	- directory name being looked up
	- for indirect maps, this is a relative path starting from the automount directory
	- for direct maps, this is a full path

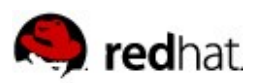

## **Mount Maps (cont'd)**

- $\blacksquare$  mount-options
	- optional, comma-separated list of options applied to the mount entry
	- may be file system mount options, or map options (such as -DOS=RHEL3)
- location
	- specifies the file system to be mounted on key
	- conforms to one of the following
		- single file system (simple case)
		- replicated server entry
		- multi-mount entry
		- paths beginning with a '/' must be escaped with a ':'

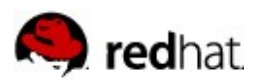

## **Replicated Server Entries**

- Support multiple, typically read-only sources of the same data (GFS, anyone?)
- $\blacksquare$  Entries can be weighted
- $\blacksquare$  Entries can come from different paths on different servers
- Server selection follows the priority:
	- lowest weight
	- closest network proximity

/usr/share/man -ro server1,server2,server3:/export/share/man /usr/share/doc -ro server1(50):/export/share/doc,server2:/export/share/doc

■ UNIX automounter implementations provide multiple servers to the mount command. NFS takes care of switching servers when one doesn't respond.

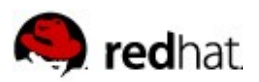

## **Multi-mount Maps**

- Allow for the specification of an entire directory hierarchy as a single map entry
- $\blacksquare$  Mount options can be specified per mount-point
- Allows one to cobble together a directory hierarchy from multiple servers
- Gets around the "no nested mounts" limitation

```
server1 -rw \sqrt{ }/ server1:/export/ \setminus/bin -ro server1:/export/bin \
   /usr server1:/export/usr \
   /usr/bin -ro server2:/export/usr/bin \
   /scratch server2:/export/scratch
```
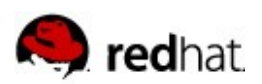

# **Multi-Mount Maps (cont'd)**

- autofs4 limitations
	- mounted and unmounted as a single unit
	- /net is implemented as a multi-mount map
	- can cause MANY directories to be mounted at once
		- puts pressure on reserved port space

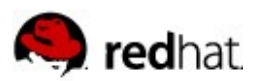

## **Wild Card Keys**

Example mount map, auto.misc:

music myserver:/export/music

\* myserver:/export/&

- Special Characters
	- "\*" The wildcard entry
	- "&" substitutes whatever was entered as the key
	- "#" comment character

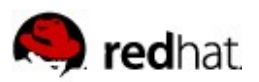

## **Name Service Switch**

- /etc/nsswitch.conf
- $\blacksquare$  In theory, one interface to access multiple backing stores
- $\blacksquare$  No support in libc for autofs
- Current "algorithm" has **nothing** to do with the order in nsswitch.conf!
	- if it starts with '/' and is executable, it's a program map
	- if it starts with '/etc/' and is executable, it's a program map
	- if it starts with '/' and is a file, it's a file map
	- if it starts with '/etc/' and is a file, it's a file map
	- else, it's a yp map
- Exception:
	- Red Hat packages consult nsswitch.conf when determining the source of a submount map

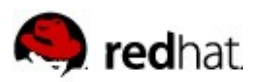

## **Special Maps**

- -hosts
	- treats key as a server name
	- performs a showmount -e on key and sorts the output
	- generates a multimount entry and mounts it
	- browsing not recommended
- $\blacksquare$  -null
	- Specified to nullify a map
	- Must be specified before the entry to be disregarded

/home null +auto\_master /home /etc/auto.home

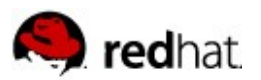

## **Included Maps**

 $\blacksquare$  Incorporates the contents of another map file into the current map

auto.master: /home auto.home +auto\_master /nfs auto.nfs auto\_master: /site auto.site RESULT: /home auto.home /site auto.site /nfs auto.nfs

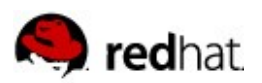

## **Multi-Map Entries**

- Only supported in auto.master, and only supported under Linux /home file auto.home -- yp auto home
- $\blacksquare$  the later maps are simply appended to the first
- $\blacksquare$  no limit on the number of maps to concatenate
- Collisions are OK
	- Use the first instance of the key we find

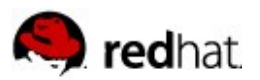

### **Submount maps**

- Use another map to define the contents of this mount point
- Can be thought of as a master map
- $\blacksquare$  specified via the -fstype mount option

auto.master:

/lanhosts /etc/auto.lanhosts

/etc/auto.lanhosts:

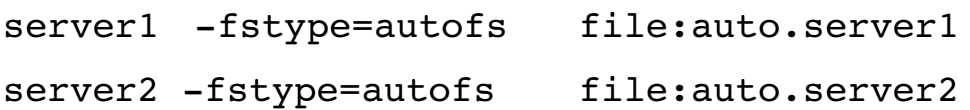

#### auto.server1:

- foo server1:/export/foo
- bar server1:/export/bar
- baz server1:/export/share/baz

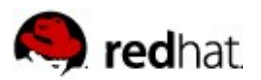

#### **Submount Maps (cont'd)**

```
/lanhosts \leq-- fstype = autofs
         /server1 \leftarrow fstype = autofs
                  /foo \leq-- fstype = nfs
                  /bar
                  /baz
         /server2 <-- fstype = autofs
# mount | grep lanhosts
```

```
automount(pid10523) on /lanhosts type autofs
   (rw,fd=5,pgrp=10523,minproto=2,maxproto=4)
automount(pid10532) on /lanhosts/server1 type autofs
   (rw,fd=5,pgrp=10523,minproto=2,maxproto=4)
server1:/export/foo on /lanhosts/server1/foo type nfs (rw)
```
...

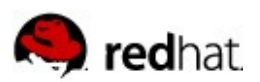

●

## **Autofs v4 Direct Maps**

- **Implemented as submount maps** 
	- for each element of the path, a submount is defined
- $\blacksquare$  2 key problems with this
	- the top-level path component will be overmounted by an autofs file system
	- as a result of the above, you cannot have a top-level direct mount

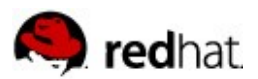

auto.direct:

#### **Autofs4 Direct Map Example**

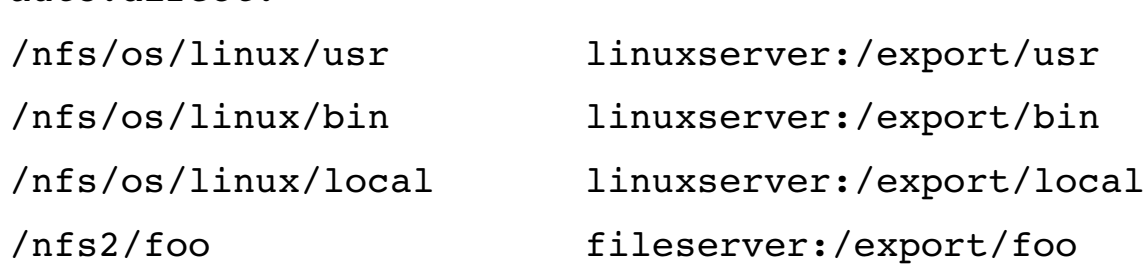

```
/nfs <-- fstype = autofs
    /os <-- fstype = autofs
       \frac{1}{\sqrt{2}} /linux <-- fstype = autofs
              /usr \leq - fstype = nfs
              \binom{1}{1} <-- fstype = nfs
              /local \leq-- fstype = nfs
/nfs2 <-- fstype = autofs
     /foo <- fstype = nfs
```
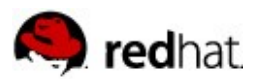

#### **Autofs4 Direct Map Example (cont'd)**

- automount(pid13258) on /nfs type autofs (rw,fd=4,pgrp=13252,minproto=2,maxproto=4) automount(pid13262) on /nfs2 type autofs (rw,fd=4,pgrp=13252,minproto=2,maxproto=4) automount(pid13270) on /nfs/os type autofs (rw,fd=4,pgrp=13252,minproto=2,maxproto=4) automount(pid13276) on /nfs/os/linux type autofs
- (rw,fd=4,pgrp=13252,minproto=2,maxproto=4)
- root 13252 0.0 0.2 1808 720 ? Ss 12:10 0:00 /usr/sbin/automount  $-\text{timeout}=60$  /- file /etc/auto.direct
- root 13258 0.0 0.2 1808 736 ? S 12:10 0:00 /usr/sbin/automount --submount --timeout=60 /nfs file /etc/auto.direct
- root 13262 0.0 0.2 1808 728 ? S 12:10 0:00 /usr/sbin/automount --submount --timeout=60 /nfs2 file /etc/auto.direct
- root 13298 0.0 0.2 1812 736 ? S 12:12 0:00 /usr/sbin/automount --submount --timeout=60 /nfs/os file /etc/auto.direct
- root 13307 0.0 0.2 1808 728 ? S 12:12 0:00 /usr/sbin/automount --submount --timeout=60 /nfs/os/linux file /etc/auto.direct

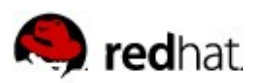

## **Automount Architecture**

- **User-space Daemon** 
	- parse maps
	- create automount directories
	- perform mounts and unmounts
	- triggerring expiry of mounts
- Autofs file system
	- trap file system access to automount owned directories
	- provide daemon with information on mount point usage

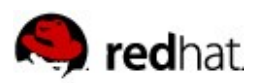

#### **Automount Loadable Modules**

- Loadable modules
	- lookup
		- files, nis, nisplus
	- parse
		- sun, hesiod
	- mount
		- autofs, generic, nfs, etc.

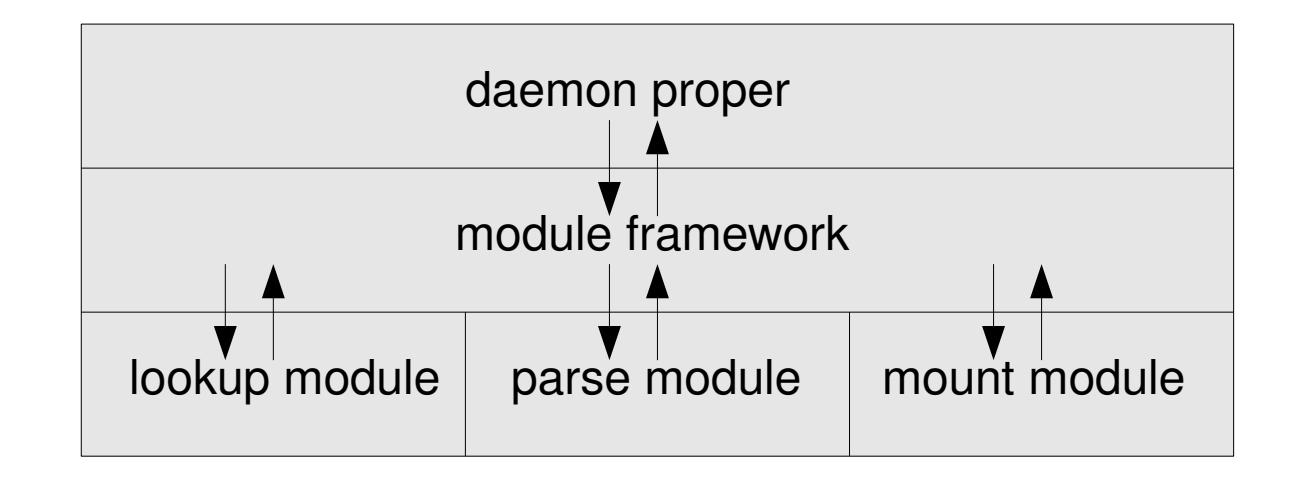

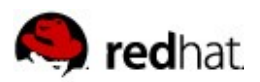

## **Autofs Loadable Modules**

- Benefits
	- Easy to maintain out-of-tree modules
- Drawbacks
	- Introduces artificial separation
	- specifically, causes problems for included maps

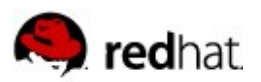

## **Autofs4 File System**

- **Virtual file system**
- Register triggers for
	- readdir
	- lookup
	- **d\_revalidate**

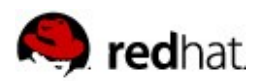

## **Mount Diagram**

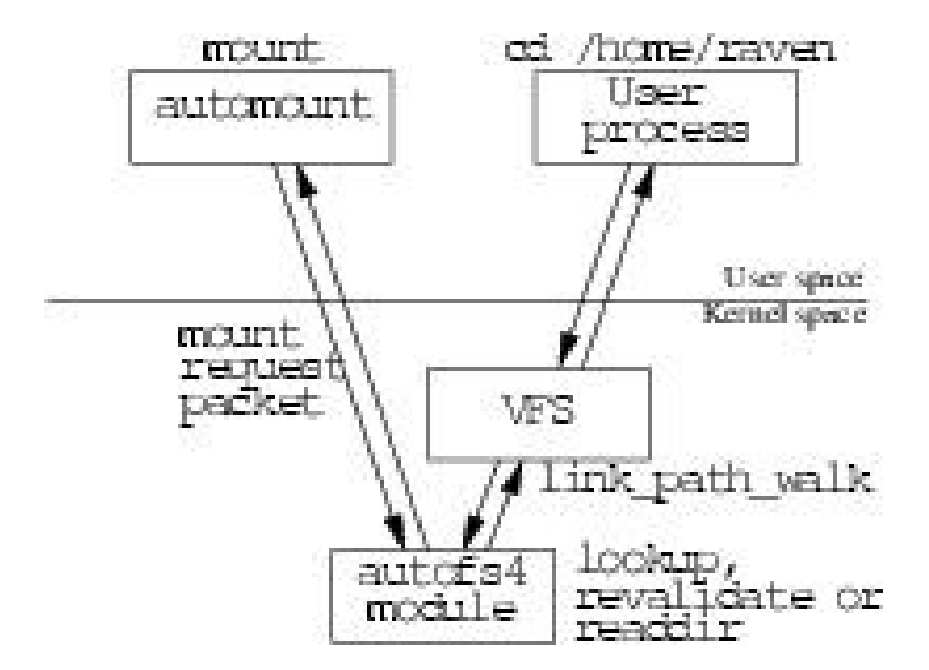

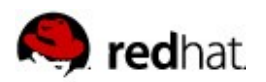

## **Expiry Diagram**

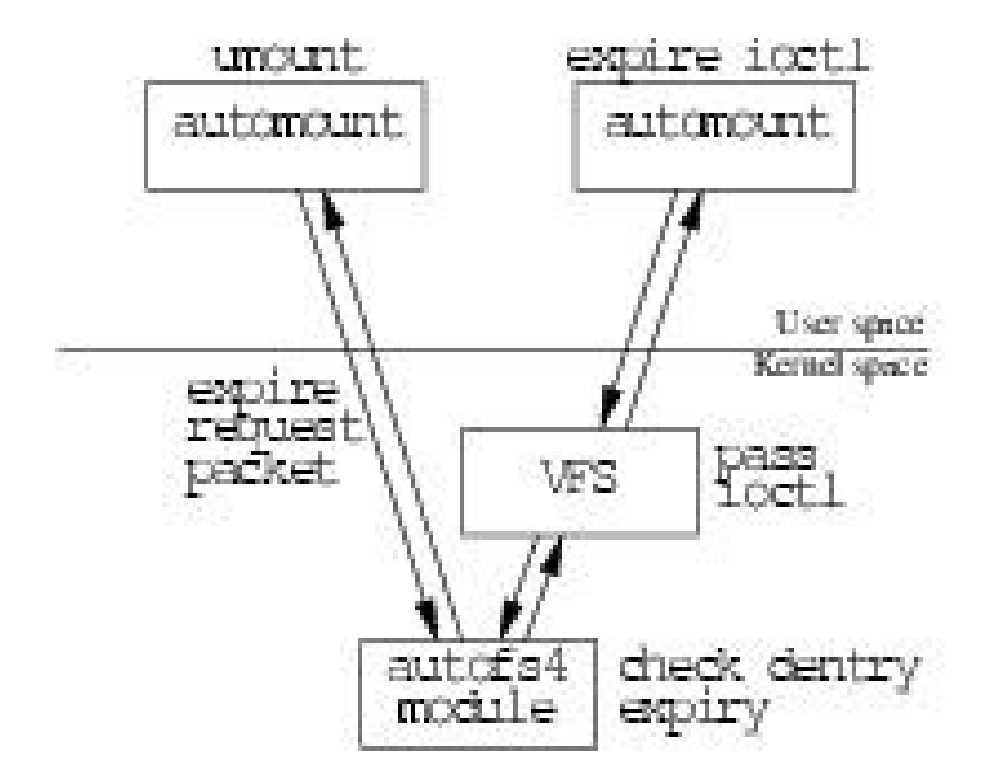

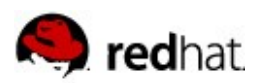

## **Autofs Inherent Race Conditions**

#### **Expiry**

- ioctl(IOC\_EXPIRE\_MULTI)
- kernel checks the use count of a directory hierarchy
- it checks out okay, so we tell the daemon to go ahead and expire the tree
- an application traverses into the directory hierarchy we are trying to expire
- the unmount fails
- $\blacksquare$  Is this a big deal?
	- Not really.

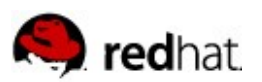

## **Autofs5**

- Goal: 100% compatibility
- Big ticket items
	- Direct map support
	- lazy mount and unmount of multimount maps
	- Utilize the name service switch
	- Included maps

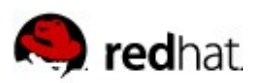

## **Autofs5 – Direct Maps**

- $\blacksquare$  Need to install hooks in the file system which trigger an automount, without mounting an autofs file system
	- file system stacking was considered to be too complex
	- Hackery ensues...
	- $-$ >follow link is never filled in for a directory inode, we can use that!
- Setting up a direct mount trigger now looks like this:
	- Create the required directory in the hierarchy
		- the directory can exist on the host file system, on an nfs mounted file system, cifs, etc.
	- Install our own follow\_link routine
		- This routine now is called (from link path walk) when a program accesses the directory

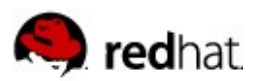

## **Autofs5 – Direct Maps (cont'd)**

- **Using this method, we now only need 1 daemon for all direct mounts**
- Updates and removals from the map are processed automatically, but not additions

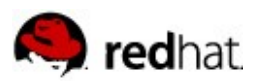

## **Autofs5 – Lazy mount/unmount**

- **Turns out we can leverage the dirct map work for this, too**
- Still create our autofs directory hierarchy, but now don't mount everything at once.
- **Triggers are installed in the appropriate top level directories, and are mounted** upon access

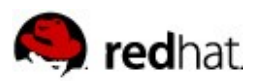

## **Autofs5 Features (cont'd)**

- $\blacksquare$  Utilize the name service switch
	- master map
	- submount maps
	- Need to either write a parser for the nsswitch.conf file format, or implement a nss module for automount

automount: nis [NOTFOUND=return] ldap

- Support included maps
	- detect recursion
	- "integration" of modules

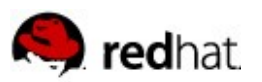

## **Summary**

- Added
	- extended to support multi-map entries (not to be confused with multi-*mount* entries)
- Missing
	- /etc/nsswitch.conf is not currently consulted
	- - null map not supported
	- Included maps are not supported
- Different
	- Direct maps
	- -browse is not the default, and is called -- ghost in Linux
	- -hosts maps are implemented as multi-mount maps
		- lazy mounting and unmounting is not implemented

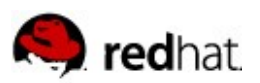

# **Contributing**

- **Master Map Utility** 
	- get rid of most of the init script
	- maybe even replace the entire parser
- **CIFS!** 
	- mount with proper uid/gid
	- authentication
- **LDAP** 
	- currently only supports anonymous access
- $\blacksquare$  Interaction with new bind mount semantics (or old)
- Real replicated server support
	- changes to mount, nfs client code, minimal changes to autofs
- Bug whacking
- Testing

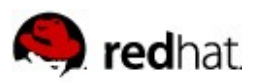

## **More Information**

- autofs mailing list
	- [autofs@linux.kernel.org](mailto:autofs@linux.kernel.org)
- my people page
	- <http://people.redhat.com/jmoyer/>
- official autofs distribution
	- ftp://ftp.kernel.org/pub/linux/kernel/people/raven/
- Related Projects
	- autofsng
	- amd
	- autodir

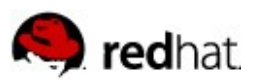

#### **References**

[1] Linux Kernel source, Version 2.4 and 2.6, [http://www.kernel.org/.](http://www.kernel.org/)

- [2] Hal Stern, Mike Eisler and Richardo Labiaga, Managing NFS and NIS, 2<sup>nd</sup> Edition, O'Reilly, June 2001
- [3] W. Richard Stevens, Bill Fenner, and Andrew M. Rudoff, UNIX Network Programming, The Sockets Networking API, Volume 1, Third Edition, Addison-Wesley Professional Computing Press, 2004.
- [4] Travis Bar, Nicolai Langfeldt, Seth Vidal and Tom McNeal, Linux NFS-HOWTO, http://nfs.sourceforge.net/nfs-howto/, 2002-08-25.
- [5] FiST: Stackable File System Language and Templates, Eraz Zadok et al., <http://www.filesystems.org/>.
- [6] Sun<sup>™</sup> Microsystems NFS Administration Guide, Chapter 5, <http://docs.sun.com/>, 1995.
- [7] Robert Love, Linux Kernel Development, Second Edition, Novell Press, 2005.